МИНИСТЕРСТВО НАУКИ И ВЫСШЕГО ОБРАЗОВАНИЯ РОССИЙСКОЙ ФЕДЕРАЦИИ Федеральное государственное бюджетное образовательное учреждение высшего образования «КУБАНСКИЙ ГОСУДАРСТВЕННЫЙ УНИВЕРСИТЕТ» ИНСТИТУТ ГЕОГРАФИИ, ГЕОЛОГИИ, ТУРИЗМА И СЕРВИСА

**УТВЕРЖДАК** Проректор по научной проректор  $\kappa$ 31 » uay

### РАБОЧАЯ ПРОГРАММА ДИСЦИПЛИНЫ (МОДУЛЯ) Б1.В.17 ОСНОВЫ ПРОГРАММИРОВАНИЯ В ГИС

Направление подготовки 05.03.03 Картография и геоинформатика Направленность (профиль) Геоинформатика Форма обучения Очная

Квалификация Бакалавр

Краснодар 2024

Рабочая программа дисциплины ОСНОВЫ ПРОГРАММИРОВАНИЯ В ГИС составлена в соответствии с федеральным государственным образовательным стандартом высшего образования (ФГОС ВО) по направлению подготовки 05.03.03 - Картография и геоинформатика

код и наименование направления подготовки

Программу составил(и): М.В. Кузякина доцент, канд. физ-мат. наук И.О. Фамилия, должность, ученая степень, ученое звание

Рабочая программа обсуждена на заседании кафедры геоинформатики Протокол № 9 «26» апреле 2024 г. И.о. зав. кафедрой (выпускающей) Комаров Д.А.

фамилия, инициалы

полписі

Утверждена на заседании учебно-методической комиссии института географии, геологии, туризма и сервиса « 15 » мая 2024 г., протокол № 6 Председатель УМК института Филобок А.А.

Рецензенты:

1. О.В. Гаркуша, к.ф. - м.н., доцент кафедры информационных технологий ФГБОУ ВО «КубГУ»

2. П.Б. Нетребин, к.г.н., генеральный директор ГИС и картографии ООО «Гискарт»

#### 1 Цели и задачи изучения дисциплины

1.1 Цель дисциплины – приобретение студентами общих и специальных знаний, а также практических навыков по программированию на языках Quick Basic и Python.

### 1.2 Задачи дисциплины:

В результате освоения курса «Основы программирования» студенты должны иметь представление:

- о понятии алгоритма и алгоритмизации, способах реализации алгоритмов;

- о языке программирования Quick Basic, его синтаксисе, семантике, основных возможностях;

- о среде программирования Python и особенностях создания приложений операционной системы Windows;

- об основах объектно-ориентированного программирования.

### 1.3 Место дисциплины (модуля) в структуре образовательной программы

Данная дисциплина относится к части блока Б1 "Дисциплины (модули)" учебного плана, формируемого участниками образовательных отношений, имеет тесную связь с дисциплинами «Математика» и «Информатика».

Успешное освоение студентом данного предмета предполагает у него наличие базовых знаний раздела «Матрицы» дисциплины «Математика», основ работы с компьютером.

### 1.4 Перечень планируемых результатов обучения по дисциплине (модулю), соотнесенных с планируемыми результатами освоения образовательной программы

Изучение учебной дисциплины «Основы программирования» направлено на формирование у обучающихся следующих компетенций

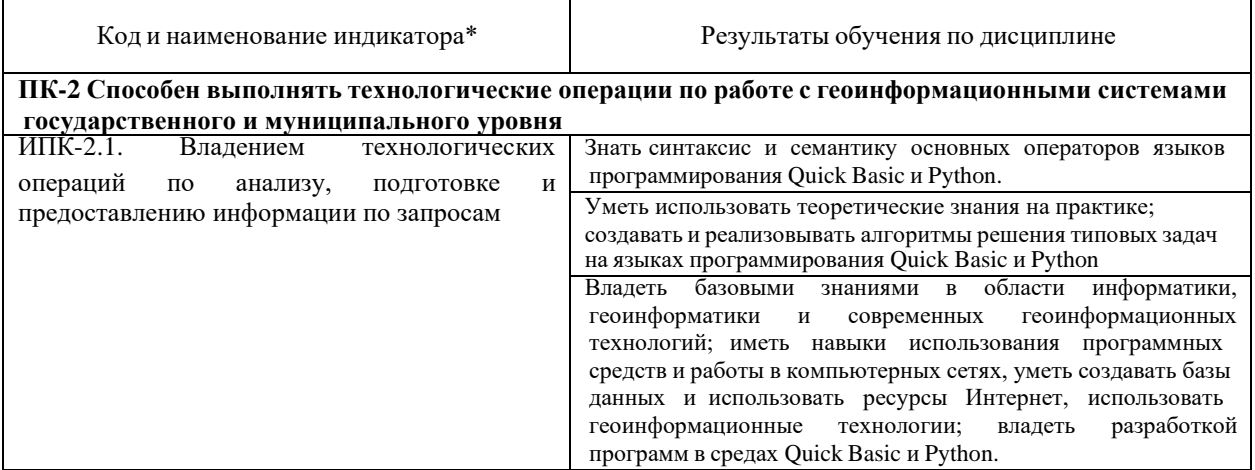

## **2. Структура и содержание дисциплины**

### **2.1 Распределение трудоёмкости дисциплины по видам работ**

6 зачетных единиц (216 часов (в 5 семестре – 2 з.е., в 6 семестре – 4 з.е.), из них – 110,5 часов аудиторной нагрузки: лекционных 16 ч., практических 88 ч.; 69,8 часов самостоятельной работы)

Общая трудоёмкость дисциплины и распределение по видам работ представлено в таблице 1 *(для студентов ОФО).*

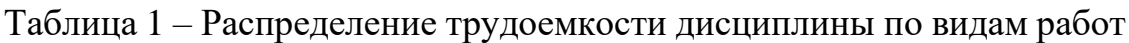

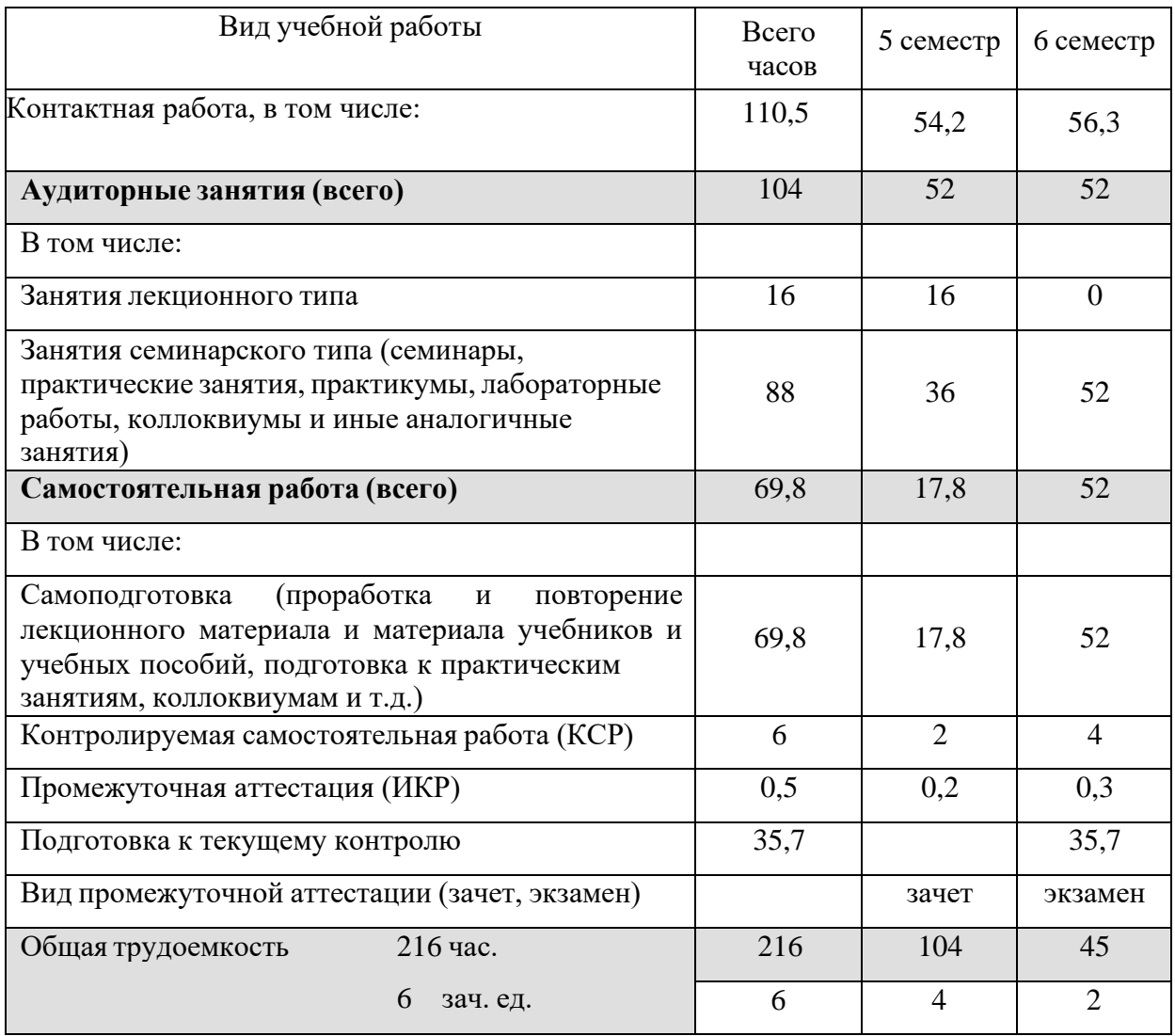

# 2.2 Структура дисциплины:

Распределение видов учебной работы и их трудоемкости по разделам дисциплины.

Разделы дисциплины, изучаемые в 5, 6 семестрах (для студентов  $O\phi O$ 

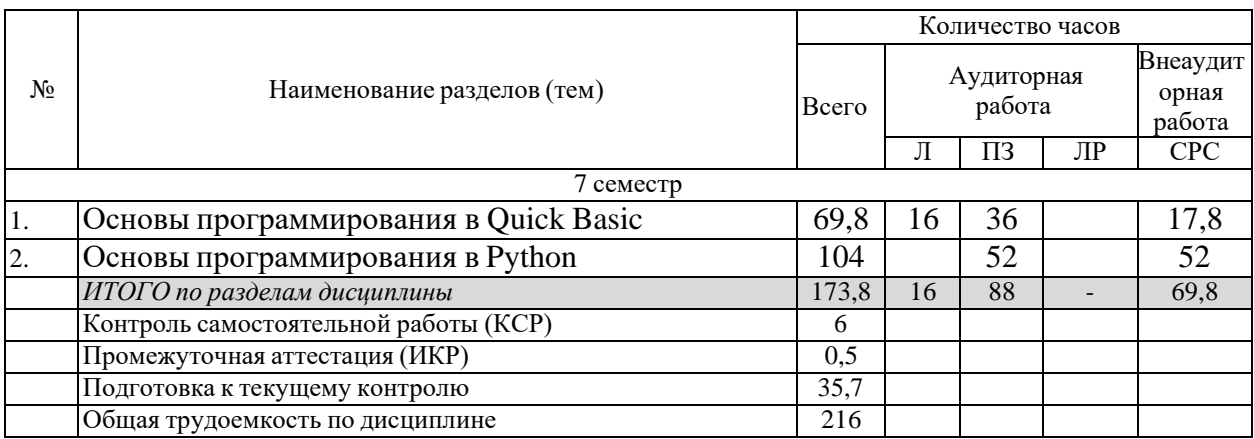

# 2.3 Содержание разделов дисциплины:

# 2.3.1 Занятия лекционного типа

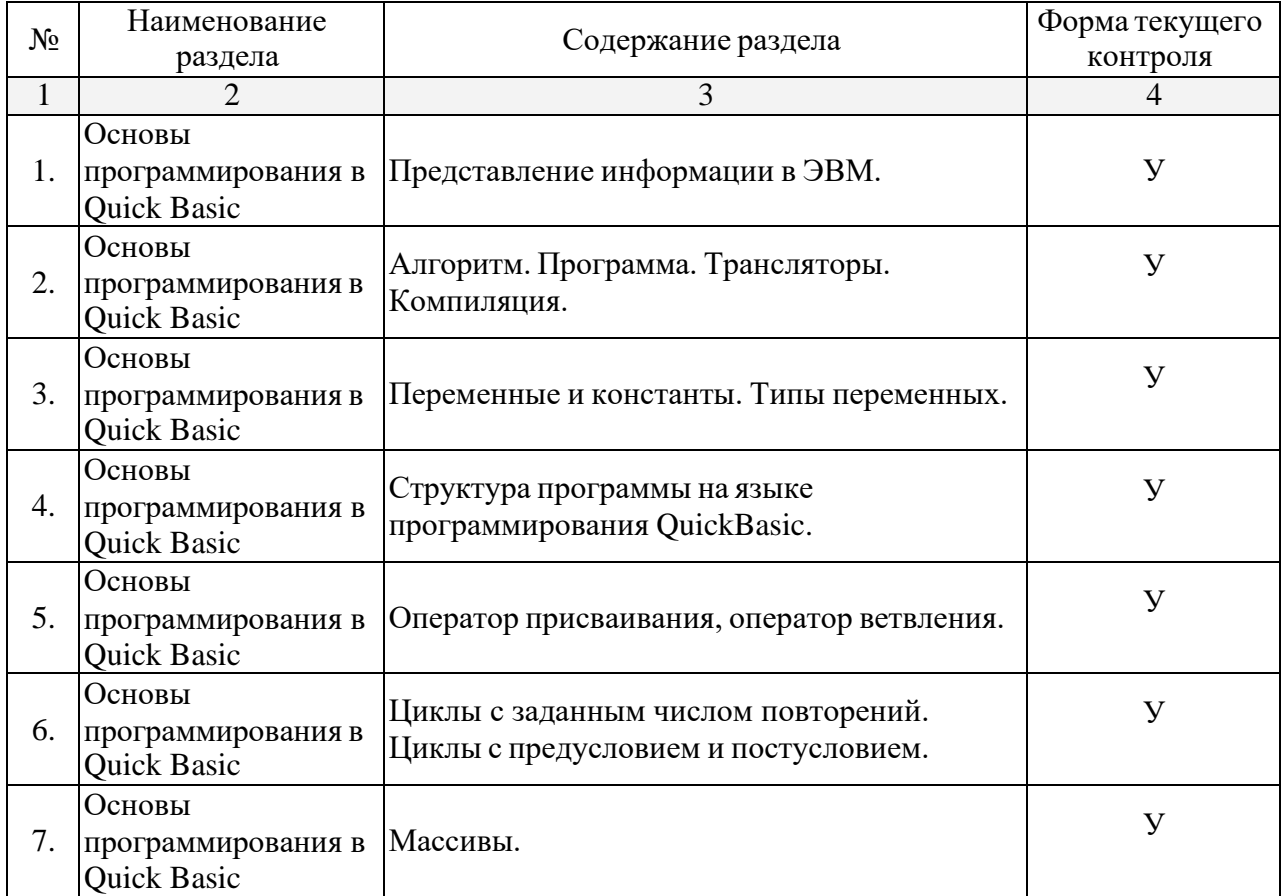

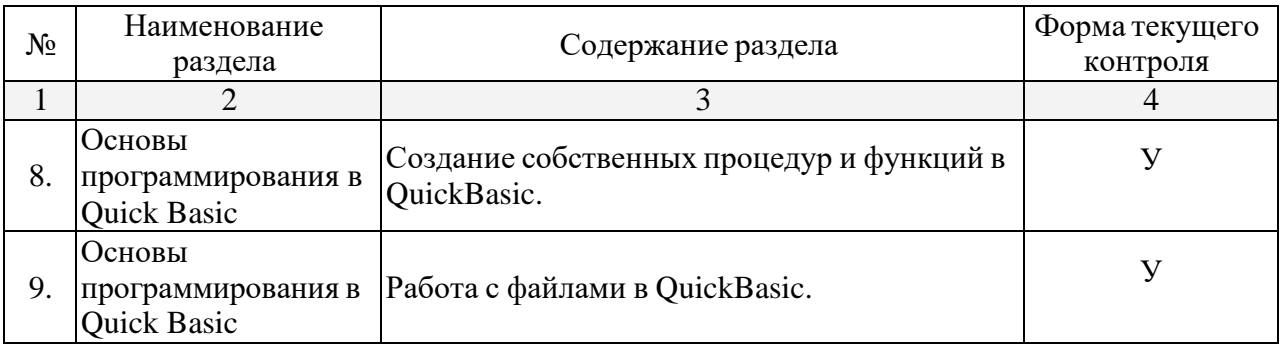

# **2.3.2 Занятия семинарского типа**

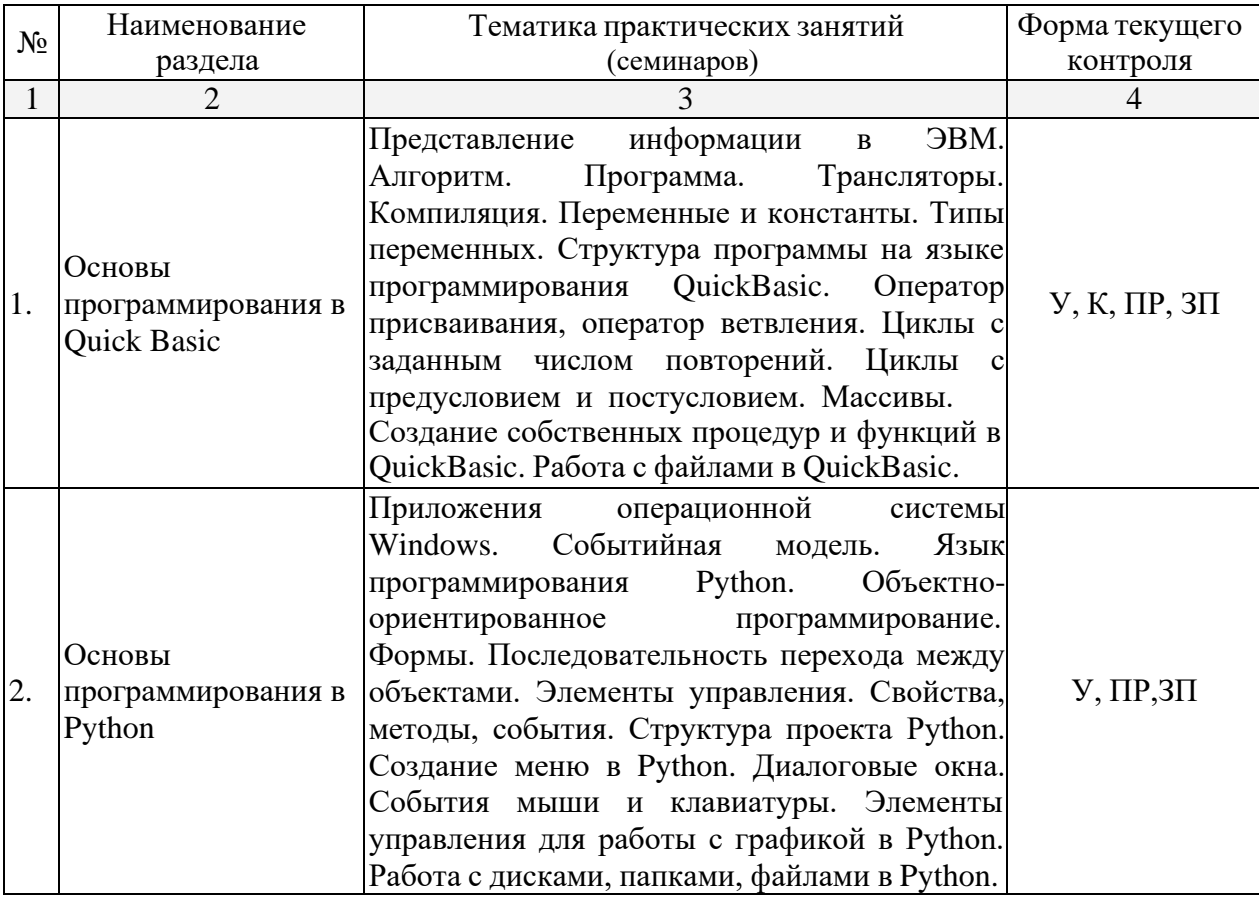

Примечание: У – устный опрос

К – коллоквиум

ЗП – защита презентации

ПР –практическая работа

## **2.3.3 Лабораторные занятия**

Лабораторные занятия – не предусмотрены.

## **2.3.4 Примерная тематика курсовых работ (проектов)**

Курсовые работы (проекты) не предусмотрены.

## **2.4 Перечень учебно-методического обеспечения для самостоятельной работы обучающихся по дисциплине (модулю)**

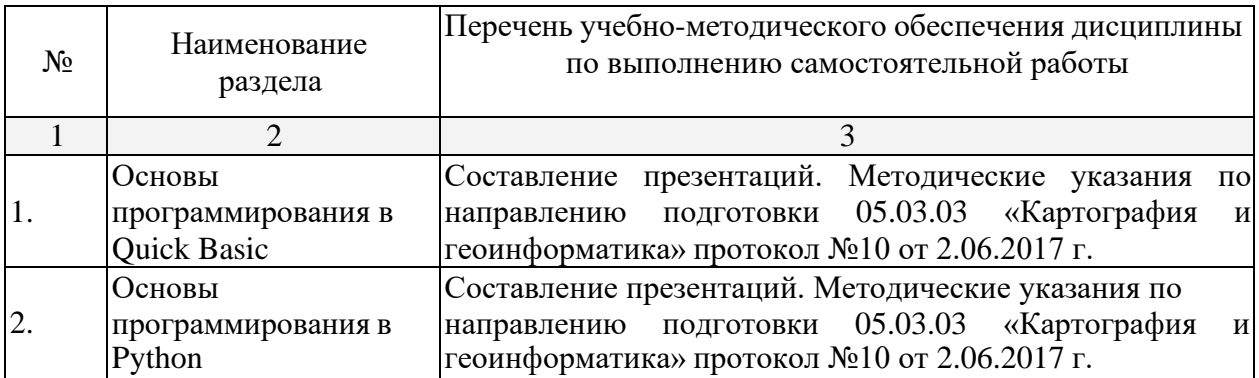

Учебно-методические материалы для самостоятельной работы обучающихся из числа инвалидов и лиц с ограниченными возможностями здоровья (ОВЗ) предоставляются в формах, адаптированных к ограничениям их здоровья и восприятия информации:

Для лиц с нарушениями зрения:

–в печатной форме увеличенным шрифтом,

– в форме электронного документа,

- в форме аудиофайла,
- в печатной форме на языке Брайля.

Для лиц с нарушениями слуха:

- в печатной форме,
- в форме электронного документа.

Для лиц с нарушениями опорно-двигательного аппарата:

– в печатной форме,

– в форме электронного документа,

– в форме аудиофайла.

Данный перечень может быть конкретизирован в зависимости от контингента обучающихся.

## **3. Образовательные технологии**

В процессе преподавания дисциплины «Основы программирования» применяются следующие виды образовательных технологий:

− традиционные (информационная лекция, практическое занятие);

− проблемного обучения (проблемная лекция, практическое занятие в форме практикума, практическое занятие на основе кейс-метода;

− проектного обучения (исследовательский проект, информационный проект);

− интерактивные (лекции «обратной связи» – лекция-провокация (изложение материала с заранее запланированными ошибками), лекциябеседа, лекция-дискуссия; семинары-дискуссии);

− информационно-коммуникационные (лекция-визуализация; практическое занятие в форме презентации – представление результатов проектной деятельности с использованием специализированных программных средств).

### **4. Оценочные средства для текущего контроля успеваемости и промежуточной аттестации**

Оценочные средства для инвалидов и лиц с ограниченными возможностями здоровья выбираются с учетом их индивидуальных психофизических особенностей.

– при необходимости инвалидам и лицам с ограниченными возможностями здоровья предоставляется дополнительное время для подготовки ответа на экзамене;

– при проведении процедуры оценивания результатов обучения инвалидов и лиц с ограниченными возможностями здоровья предусматривается использование технических средств, необходимых им в связи с их индивидуальными особенностями;

– при необходимости для обучающихся с ограниченными возможностями здоровья и инвалидов процедура оценивания результатов обучения по дисциплине может проводиться в несколько этапов.

Процедура оценивания результатов обучения инвалидов и лиц с ограниченными возможностями здоровья по дисциплине (модулю) предусматривает предоставление информации в формах, адаптированных к ограничениям их здоровья и восприятия информации:

Для лиц с нарушениями зрения:

– в печатной форме увеличенным шрифтом,

– в форме электронного документа.

Для лиц с нарушениями слуха:

– в печатной форме,

– в форме электронного документа.

Для лиц с нарушениями опорно-двигательного аппарата:

– в печатной форме,

– в форме электронного документа.

Данный перечень может быть конкретизирован в зависимости от контингента обучающихся.

### **4.1 Фонд оценочных средств для проведения текущей аттестации**

Текущий контроль осуществляется в ходе проведения практических занятий в виде устного опроса, выполнения практических работ, коллоквиумов. Перечень заданий к практическим занятиям приведен в фонде оценочных средств по дисциплине «Основы программирование».

### **4.2 Фонд оценочных средств для проведения промежуточной аттестации**

#### *Вопросы к зачету*

- 1. Представление информации в ЭВМ.
- 2. Алгоритм. Программа. Трансляторы. Компиляция.
- 3. Язык программирования Quick Basic.
- 4. Переменные и константы. Типы переменных.
- 5. Структура программы на языке программирования QuickBasic.
- 6. Оператор присваивания.
- 7. Оператор ветвления.
- 8. Циклы с заданным числом повторений.
- 9. Циклы с предусловием и постусловием.
- 10. Оператор безусловного перехода.
- 11. Массивы.
- 12. Стандартные функции в QuickBasic.
- 13. Создание собственных процедур и функций в QuickBasic.
- 14. Работа с файлами в QuickBasic.
- 15. Работа с графикой в QuickBasic.

#### *Вопросы к экзамену*

- 1. Представление числовой информации в ЭВМ.
- 2. Представление графической числовой информации в ЭВМ.
- 3. Представление текстовой, звуковой и видеоинформации в ЭВМ.
- 4. Сжатие информации.
- 5. Алгоритм. Блок-схема. Язык программирования. Программа. Трансляторы. Компиляция.
- 6. Отладка программы. Язык Бэкуса-Наура.
- 7. Приложения операционной системы Windows.
- 8. Типы данных Python.
- 9. Переменные Python.

10.Ввод/вывод данных Python.

- 11.Особенности операторов сравнения Python.
- 12.Особенности условного оператора Python.
- 13.Операторы цикла Python.
- 14.Понятие GUI Python.

15. Класс Button Python.

16. Графические объекты Label, Entry и Text Python.

17. Объект Radiobutton Python.

18.Объект Checkbutton Python.

19. События Python.

20. Работа с графикой. Canvas, PIL.

21. Массивы в Puthon. Numpy.

## Примерные задания для практической работы (QuickBasic):

(N>0). Найти наименьшее целое 1. Лано целое число N квадрат которого превосходит N. положительное число, Функцию извлечения квадратного корня не использовать.

Элементы окружности пронумерованы следующим образом: 1 —  $2.$ радиус (R), 2 — диаметр (D), 3 — длина (L), 4 — площадь круга (S). Дан номер одного из этих элементов и его значение. Вывести значения остальных элементов данной окружности (в том же порядке). В качестве значения Pi использовать 3.14.

 $\mathcal{E}$ . Дан набор ненулевых целых чисел; признак его завершения число 0. Вывести сумму всех положительных четных чисел из данного набора. Если требуемые числа в наборе отсутствуют, то вывести 0.

4. Дан целочисленный массив А размера 10. Вывести номер первого из тех его элементов A[i], которые удовлетворяют двойному неравенству:  $A[1] < A[i] < A[10]$ . Если таких элементов нет, то вывести 0.

5. Дана строка-предложение на русском языке. Подсчитать количество содержащихся в строке гласных и согласных букв.

Предоставить пользователю возможность ввести квадратную 6. матрицу 5х5. Вывести сумму элементов ее диагоналей (одно число).

7. Найти периметр и площадь прямоугольного треугольника с катетами а и b.

8. Дано целое число N (N>1). Найти наименьшее целое число К, при котором выполняется неравенство  $3K > N$ .

9. Дана квадратная матрица размерности N. Создать вектор, элементами которого являются средние арифметические соответствующих столбцов матрицы.

 $10.$ Программа запрашивает число 1 или 2. Если введено 1, то программа запрашивает угол в градусах и переводит его в радианы. В противном случае программа запрашивает угол в радианах и переводит его в градусы.

## Примерные практические задания по программированию на языке *python:*

1. Придумать пример простейшей программы, содержащей цикл и условный оператор (или оператор выбора). Подробно объяснить работу придуманной программы. Нарисовать блок-схему.

2. Придумать пример простейшей программы, в которой используется массив (вектор или матрица). Подробно объяснить работу придуманной программы. Нарисовать блок-схему.

3. Дан вектор из N элементов. Проверить содержит ли OH противоположные элементы (одинаковые по модулю и противоположные по знаку) и, если да, то вывести их модуль.

4. Даны целые положительные числа А и В (А>В). На отрезке длины А размещено максимально возможное количество отрезков длины В (без наложений). Не используя операции умножения и деления, найти количество отрезков длины В, размещенных на отрезке длины А.

5. Дан вектор из N положительных элементов. Вывести целые части элементов, дробные части элементов, а также сумму целых частей элементов вектора.

6. Программа запрашивает стоимость покупки и сумму, заплаченную покупателем (в рублях без копеек). Программа выдает сумму сдачи, а также минимальное количество купюр по 1000, 500, 100, 50, 10 руб. и монет по 5, 2 и 1 руб., которыми следует выдать сдачу.

7. Дано вещественное число А>1. Вывести наибольшее из целых чисел N, для которых сумма  $1 + 1/2 + ... + 1/N$  будет меньше A, и саму эту cymmy.

8. Дан массив ненулевых целых чисел размера N. Проверить, чередуются ли в нем положительные и отрицательные числа. Если чередуются, то вывести 0, если нет, то вывести номер первого элемента, нарушающего закономерность.

9. Дана матрица размера М х N и числа r и s. Поменять местами строки матрицы с номерами r и s.

10. Дано целое число К и текстовый файл. Удалить из файла строку с номером К. Если строки с таким номером нет, то оставить файл без изменений.

11. Описать функцию NMax(A,N) целого типа, находящую номер максимального элемента массива А (массив состоит из N вещественных чисел). С помощью этой функции найти номера максимальных элементов массивов A, B, C размера NA, NB, NC соответственно.

12. Попросить пользователя ввести число 1, 2 или 3. Если пользователь ввел 1, то нарисовать флаг Франции. Если пользователь ввел 2 – нарисовать лесенку. Если пользователь ввел 3 - вывести график функции (белым цветом)  $y=x3-7x+1$  с началом координат в точке экрана (320, 240) и масштабом 1 ед. = 10 пикселей; нарисовать координатные оси (желтым цветом без указания положительного направления); расчертить экран в клеточку параллельными прямыми (серого цвета), параллельными осям координат с шагом 10 пикселей (каждая из координатных осей должна совпадать с одной из таких прямых).

### **Методические рекомендации для подготовки к зачету и экзамену**

Контролем уровня усвоения материала студентами является зачет. Зачет служит формой проверки качества выполнения студентами лабораторных работ, усвоению учебного материала практических и семинарских занятий. Для эффективной подготовки к зачету процесс изучения материала курса предполагает достаточно интенсивную работу не только на лекциях, но и с различными текстами, нормативными документами и информационными ресурсами.

Итоговым контролем уровня усвоения материала студентами является экзамен. Экзамен проводится по билетам, содержащим по 2 вопроса из материала изученного курса и одно практическое задание, выполняемое на ПК в присутствии преподавателя. Для эффективной подготовки к экзамену процесс изучения материала курса предполагает достаточно интенсивную работу не только на лекциях, но и с различными текстами, нормативными документами и информационными ресурсами.

Особое внимание надо обратить на то, что подготовка к зачету и экзамену требует обращения не только к учебникам, но и к информации, содержащейся в СМИ, а также в Интернете.

В случае освоения студентом курса «Основы программирования в течение семестра, может быть выставлена оценка без применения процедуры проведения экзамена. В этом случае должна быть применена следующая шкала.

Оценка удовлетворительно выставляется в случае посещения студентом более 70 % занятий и выполнения не менее 7 практических заданий по программированию.

Оценка хорошо выставляется студенту в случае посещения студентом более 80% занятий и выполнения не менее 10 практических заданий, при этом минимум 1 задача должна быть выполнены с применением пользовательского интерфейса.

Оценка отлично выставляется в случае посещения студентом полностью всех 12 заданий по программированию и посещения более 90% занятий, при этом минимум 3 задачи должны быть выполнены с применением пользовательского интерфейса.

В случае, если студент на экзамене не согласен с полученной им оценкой, он проходит стандартную процедуру экзамена с применением билетов и вопросов.

### **Критерии оценки ответа студента на зачете**

Зачет является формой итоговой оценки качества освоения студентом образовательной программы по дисциплине. По результатам зачета студенту выставляется оценка «зачтено» или «не зачтено».

Зачет проводится в форме устного опроса с предварительной подготовкой студента в течении 15 минут. Каждый вопрос из тем изученных

на лекционных и практических занятиях, а также по вопросам тем для самостоятельной работы студентов. Экзаменатор вправе задавать дополнительные вопросы. Экзаменатор может проставить зачет без опроса и собеседования тем студентам, которые активно работали на практических (семинарских) занятиях.

Преподаватель принимает зачет только при наличии ведомости и надлежащим образом оформленной зачетной книжки. Результат зачета объявляется студенту непосредственно после его сдачи, затем выставляется в экзаменационную ведомость и зачетную книжку студента. Если в процессе зачета студент использовал недопустимые дополнительные материалы (шпаргалки), то экзаменатор имеет право изъять шпаргалку и поставить оценку «незачтено».

При выставлении оценки экзаменатор учитывает знание фактического материала по программе, степень активности студента на семинарских занятиях, логику, структуру, стиль ответа культуру речи, манеру общения, готовность к дискуссии, аргументированность ответа, уровень самостоятельного мышления, наличие пропусков семинарских и лекционных занятий по неуважительным причинам.

Оценка **«зачтено»** ставится студенту, ответ которого содержит глубокое знание материала курса, знание концептуально-понятийного аппарата всего курса, знание литературы по курсу или ответ которого демонстрирует знания материала по программе, содержит в целом правильное, но не всегда точное и аргументированное изложение материала.

Оценка **«не зачтено»** ставится студенту, имеющему существенные пробелы в знании основного материала по программе, допустившему принципиальные ошибки при изложении материала, а также не давшему ответа на вопрос.

### **Критерии оценки ответа студента на экзамене**

Экзамен является формой итоговой оценки качества освоения студентом образовательной программы по дисциплине. По результатам экзамена студенту выставляется оценка «отлично», «хорошо», «удовлетворительно» или «неудовлетворительно».

Экзамен проводится в форме устного опроса по билетам с предварительной подготовкой студента в течении 30 минут. Каждый билет содержит 2 вопроса из тем изученных на лекционных и практических занятиях, а также по вопросам тем для самостоятельной работы студентов, и 1 практическое задание, выполняемое в присутствии преподавателя. Экзаменатор вправе задавать дополнительные вопросы сверх билета. Экзаменатор может проставить экзамен без опроса и собеседования тем студентам, которые активно работали на практических (семинарских) занятиях.

Преподаватель принимает экзамен только при наличии ведомости и надлежащим образом оформленной зачетной книжки. Результат экзамена объявляется студенту непосредственно после его сдачи, затем выставляется в

экзаменационную ведомость и зачетную книжку студента. Если в процессе экзамена студент использовал недопустимые дополнительные материалы (шпаргалки), то экзаменатор имеет право изъять шпаргалку и поставить оценку «неудовлетворительно».

При выставлении оценки экзаменатор учитывает знание фактического материала по программе, степень активности студента на семинарских занятиях, логику, структуру, стиль ответа культуру речи, манеру общения, готовность к дискуссии, аргументированность ответа, уровень самостоятельного мышления, наличие пропусков семинарских и лекционных занятий по неуважительным причинам.

Оценку "**отлично**" заслуживает студент, показавший:

– всесторонние и глубокие знания программного материала учебной дисциплины; изложение материала в определенной логической последовательности, литературным языком, с использованием современных научных терминов;

– освоившему основную и дополнительную литературу, рекомендованную программой, проявившему творческие способности в понимании, изложении и практическом использовании усвоенных знаний;

– полные, четкие, логически последовательные, правильные ответы на поставленные вопросы, способность делать обоснованные выводы;

– умение самостоятельно анализировать факты, события, явления, процессы в их взаимосвязи и развитии; сформированность необходимых практических навыков работы с изученным материалом.

Оценку "**хорошо**" заслуживает студент, показавший:

– систематический характер знаний и умений, способность к их самостоятельному применению и обновлению в ходе последующего обучения и практической деятельности;

– достаточно полные и твёрдые знания программного материала дисциплины, правильное понимание сущности и взаимосвязи рассматриваемых явлений (процессов);

– последовательные, правильные, конкретные, без существенных неточностей ответы на поставленные вопросы; уверенность при ответе на дополнительные вопросы;

– знание основной рекомендованной литературы; умение достаточно полно анализировать факты, события, явления и процессы, применять теоретические знания при решении практических задач;

Оценку "**удовлетворительно**" заслуживает студент, показавший:

– знания основного программного материала по дисциплине в объеме, необходимом для последующего обучения и предстоящей практической деятельности;

– знакомому с основной рекомендованной литературой;

– допустившему неточности и нарушения логической последовательности в изложении программного материала в ответе на экзамене, но в основном, обладающему необходимыми знаниями и умениями для их устранения при корректировке со стороны экзаменатора;

– продемонстрировавшему правильные, без грубых ошибок ответы на поставленные вопросы, несущественные ошибки;

– проявившему умение применять теоретические знания к решению основных практических задач, ограниченные навыки в обосновании выдвигаемых предложений и принимаемых решений; затруднения при выполнении практических работ; недостаточное использование научной терминологии; несоблюдение норм литературной речи.

Оценка "**неудовлетворительно**" ставится студенту, обнаружившему:

– существенные пробелы в знании основного программного материала по дисциплине;

– отсутствие знаний значительной части программного материала; непонимание основного содержания теоретического материала; неспособность ответить на уточняющие вопросы; отсутствие умения научного обоснования проблем; неточности в использовании научной терминологии;

– неумение применять теоретические знания при решении практических задач, отсутствие навыков в обосновании выдвигаемых предложений и принимаемых решений;

– допустившему принципиальные ошибки, которые не позволяют ему продолжить обучение или приступить к практической деятельности без дополнительной подготовки по данной дисциплине.

### **Образец экзаменационного билета**

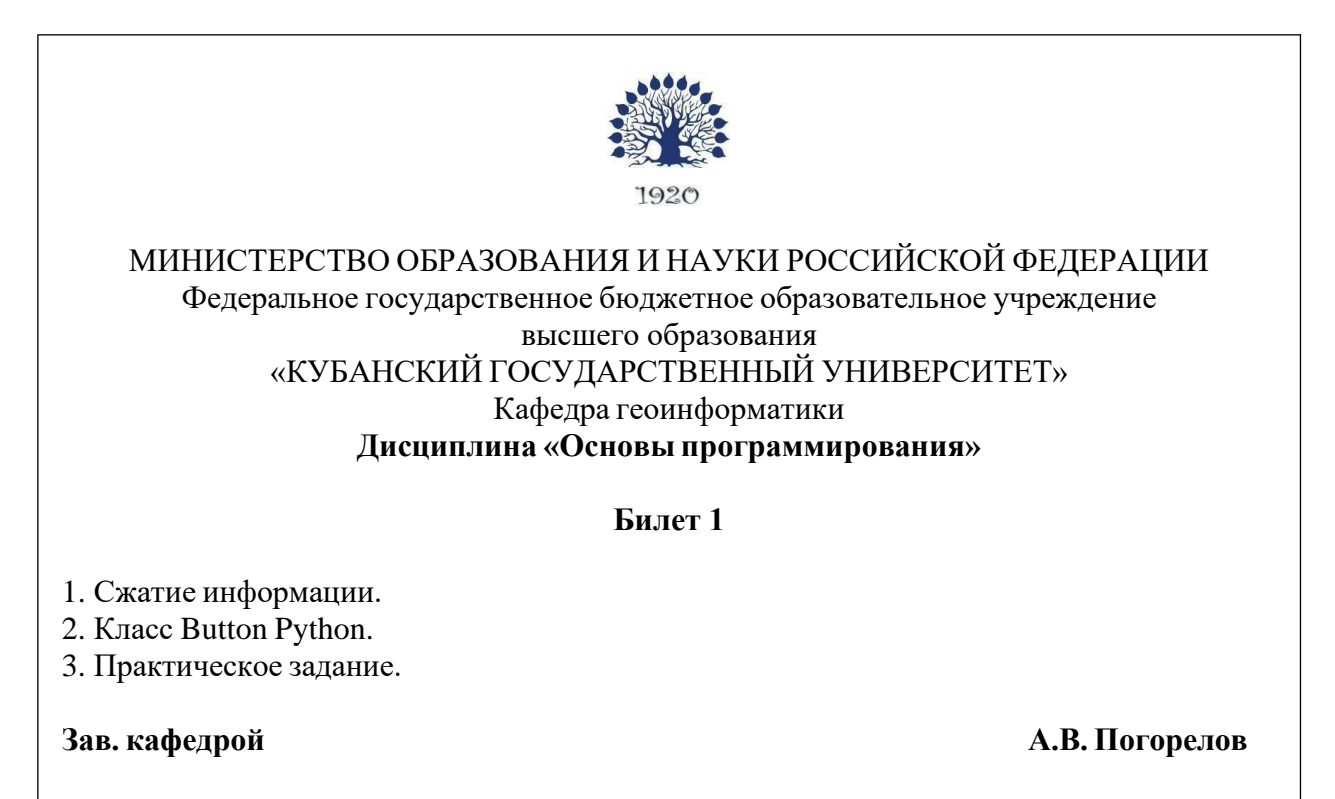

### **Методические указания и материалы по видам занятий**

В процессе подготовки и проведения практических занятий студенты закрепляют полученные ранее теоретические знания, приобретают навыки их практического применения, опыт рациональной организации учебной работы, готовятся к сдаче зачета. Важной задачей является также развитие навыков самостоятельного изложения студентами своих мыслей по вопросам курса.

В начале семестра студенты получают сводную информацию о формах проведения занятий и формах контроля знаний. Тогда же студентам предоставляется список тем лекционных и практических заданий, а также тематика рефератов.

Поскольку активность студента на практических занятиях является предметом внутрисеместрового контроля его продвижения в освоении курса, подготовка к таким занятиям требует от студента ответственного отношения.

При подготовке к занятию студенты в первую очередь должны использовать материал лекций и соответствующих литературных источников. Самоконтроль качества подготовки к каждому занятию студенты осуществляют, проверяя свои знания и отвечая на вопросы для самопроверки по соответствующей теме.

Входной контроль осуществляется преподавателем в виде проверки и актуализации знаний студентов по соответствующей теме.

Выходной контроль осуществляется преподавателем проверкой качества и полноты выполнения задания.

*Типовой план практических занятий:*

1. Изложение преподавателем темы занятия, его целей и задач.

2. Выдача преподавателем задания студентам, необходимые пояснения.

3. Выполнение задания студентами под наблюдением преподавателя. Обсуждение результатов. Резюме преподавателя.

4. Общее подведение итогов занятия преподавателем и выдача домашнего задания.

Коллоквиум

Форма проверки и оценивания знаний учащихся в системе образования, представляет собой проводимый по инициативе преподавателя промежуточный контроль знаний по определенным разделам для оценки текущего уровня знаний студентов, а также для повышения знаний студентов.

*Общие правила выполнения письменных работ*

Академическая этика, соблюдение авторских прав. На первом занятии студенты должны быть проинформированы о необходимости соблюдения норм академической этики и авторских прав в ходе обучения. В частности, предоставляются сведения:

− общая информация об авторских правах;

- − правила цитирования;
- − правила оформления ссылок

Все имеющиеся в тексте сноски тщательно выверяются и снабжаются «адресами». Недопустимо включать в свою работу выдержки из работ других авторов без указания на это, пересказывать чужую работу близко к тексту без отсылки к ней, использовать чужие идеи без указания первоисточников (это касается и информации, найденной в Интернете). Все случаи плагиата должны быть исключены.

Список использованной литературы должен включать все источники информации, изученные и проработанные студентом в процессе выполнения работы, и должен быть составлен в соответствии с ГОСТ Р 7.0.5-2008 «Библиографическая ссылка. общие требования и правила».

Составление презентаций в Microsoft PowerPoint

Презентация дает возможность наглядно представить инновационные идеи, разработки и планы. Учебная презентация представляет собой результат самостоятельной работы студентов, с помощью которой они демонстрируют материалы публичного выступления перед наглядно аудиторией. Компьютерная презентация – это файл с необходимыми материалами, который состоит из последовательности слайдов. Каждый слайд содержит законченную по смыслу информацию, так как она не переносится на следующий слайд автоматически в отличие от текстового документа. Студенту – автору презентации, необходимо уметь распределять материал в пределах страницы и грамотно размещать отдельные объекты. В поможет целый набор **ГОТОВЫХ** объектов MOTE emy (пиктограмм, геометрических фигур, текстовых окон и т.д.). Бесспорным достоинством презентации является возможность при необходимости быстро вернуться к любому из ранее просмотренных слайдов или буквально на ходу изменить последовательность изложения материала. Презентация помогает самому выступающему не забыть главное и точнее расставить акценты. Одной из основных программ для создания презентаций в мировой практике является программа PowerPoint компании Microsoft. Для визуального восприятия текст на слайдах презентации должен быть не менее 18 пт, а для заголовков не менее 24 пт. Макет презентации должен быть оформлен в строгой цветовой гамме. Фон не должен быть слишком ярким или пестрым. Текст должен хорошо читаться. Одни и те же элементы на разных слайдах должен быть одного цвета. Пространство слайда (экрана) должно быть максимально использовано, за счет, например, увеличения масштаба рисунка. Кроме того, по возможности необходимо занимать верхние? площади слайда (экрана), поскольку нижняя часть экрана плохо просматривается с последних рядов. Каждый слайд должен содержать заголовок. В конце заголовков точка не ставится. В заголовках должен быть отражен вывод из представленной на слайде информации. Оформление заголовков заглавными буквами можно использовать только в случае их краткости. На слайде следует помещать не более 5-6 строк и не более 5-7 слов в предложении. Текст на слайдах должен хорошо читаться. При добавлении рисунков, схем, диаграмм, снимков экрана (скриншотов) необходимо проверить текст этих элементов на наличие

ошибок. Необходимо проверять правильность написания названий улиц, фамилий авторов методик и т.д.

*Коллоквиум* — это письменный теоретический опрос. Он проводится в середине семестра с целью проверки понимания и усвоения теоретического и практического материала курса, а также для проверки самостоятельной работы студентов по вопросам программы курса.

При подготовке к коллоквиуму студент должен ориентироваться на лекции и рекомендованную основную литературу. Дополнительная литература также может помочь при подготовке к теоретическому опросу.

### **5. Перечень основной и дополнительной учебной литературы, необходимой для освоения дисциплины (модуля)**

Для освоения дисциплины инвалидами и лицами с ограниченными возможностями здоровья имеются издания в электронном виде в электроннобиблиотечных системах

### **5.1 Основная литература:**

1. Павловская Т.А.,Программирование на языке высокого уровня [Текст] : учебник для студентов вузов / Т. А. Павловская. - СПб. [и др.] : Питер, 2004. - 392 с. - (Учебник для вузов). - Библиогр. : с. 382. - ISBN 5947235110 : 132.00Непейвода Н. Н. Стили и методы программирования: курс лекций: учебное пособие для студентов вузов / Н. Н. Непейвода. - М.: НОУ «Интуит», 2016. - 295 с. - ISBN 595560023Х.

## **5.2 Дополнительная литература:**

2. Казанский, А. А. Объектно-ориентированный анализ и программирование на visual basic 2013 : учебник для прикладного бакалавриата / А. А. Казанский. — М. : Издательство Юрайт, 2017. — 290 с. — (Серия : Бакалавр. Прикладной курс). — ISBN 978-5-534-01122-7. — Режим доступа : [www.biblio-online.ru/book/562413D5-8050-4DA6-BCA7-](http://www.biblio-online.ru/book/562413D5-8050-4DA6-BCA7-4C9AE11B2085) [4C9AE11B2085.](http://www.biblio-online.ru/book/562413D5-8050-4DA6-BCA7-4C9AE11B2085)

3. Черпаков, И. В. Основы программирования : учебник и практикум для прикладного бакалавриата / И. В. Черпаков. — М. : Издательство Юрайт, 2017. — 219 с. — (Серия : Бакалавр. Прикладной курс). — ISBN 978-5-9916- 9983-9. — Режим доступа : [www.biblio-online.ru/book/7C1774D9-F5B5-4B45-](http://www.biblio-online.ru/book/7C1774D9-F5B5-4B45-85E1-BDE450DCC3E2) [85E1-BDE450DCC3E2.](http://www.biblio-online.ru/book/7C1774D9-F5B5-4B45-85E1-BDE450DCC3E2)

4. Зеньковский, В.А. Программирование на Visual Basic 6.5 и Visual Basic.Net — Электрон. дан. — Москва : СОЛОН- Пресс, 2006. — 248 с.

5. Стивенс, Р. Visual Basic. Готовые алгоритмы — Электрон. дан. — Москва : ДМК Пресс, 2007. — 384 с.

## **6. Перечень ресурсов информационно-телекоммуникационной сети «Интернет», необходимых для освоения дисциплины (модуля)**

1. Ресурс для программистов Quick Basic <http://www.helloworld.ru/texts/comp/lang/qbasic/book/>

2. Информационный портал «Программирование – это просто» [http://easyprog.ru](http://easyprog.ru/)

## **7. Методические указания для обучающихся по освоению дисциплины (модуля)**

Самостоятельная работа студентов осуществляется в целях подготовки к практическим занятиям (согласно тематическому плану, см. ФОС) и к зачету (экзамену) (см. перечень вопросов к зачету и экзамену).

В освоении дисциплины инвалидами и лицами с ограниченными возможностями здоровья большое значение имеет индивидуальная учебная работа (консультации) – дополнительное разъяснение учебного материала.

Индивидуальные консультации по предмету являются важным фактором, способствующим индивидуализации обучения и установлению воспитательного контакта между преподавателем и обучающимся инвалидом или лицом с ограниченными возможностями здоровья.

**8. Перечень информационных технологий, используемых при осуществлении образовательного процесса по дисциплине (модулю) (при необходимости)**

## **8.1. Перечень информационных технологий**

Использование электронных презентаций при проведении занятий лекционного типа и лабораторных работ.

## **8.2. Перечень необходимого программного обеспечения**

Для освоения учебной дисциплины «Основы программирования» в процессе обучения будут использоваться следующие ПО:

– QuickBasic 4.5;

– Python 3.

## **8.3. Перечень необходимых информационных справочных систем**

Каждый обучающийся обеспечен доступом к электронным библиотечным системам:

1. Электронная библиотечная система издательства "Лань" ([www.e.lanbook.com](http://www.e.lanbook.com/))

2. Электронная библиотечная система "Университетская Библиотека онлайн" ([www.biblioclub.ru\)](http://www.biblioclub.ru/)

3. Электронная библиотечная система "ZNANIUM.COM" (www[.znanium.com\)](http://www.znanium.com/)

4. Электронная библиотечная система eLIBRARY.RU (http://www.elibrary.ru)

5. Science Direct (Elsevir) ([www.sciencedirect.com\)](http://www.sciencedirect.com/)

6. Scopus([www.scopus.com\)](http://www.scopus.com/)

7. Единая интернет- библиотека лекций "Лекториум" ([www.lektorium.tv\)](http://www.lektorium.tv/)

### **9. Материально-техническая база, необходимая для осуществления образовательного процесса по дисциплине (модулю)**

Для проведения занятий по дисциплине, предусмотренной учебным планом подготовки аспирантов, имеется необходимая материальнотехническая база, соответствующая действующим санитарным и противопожарным правилам и нормам:

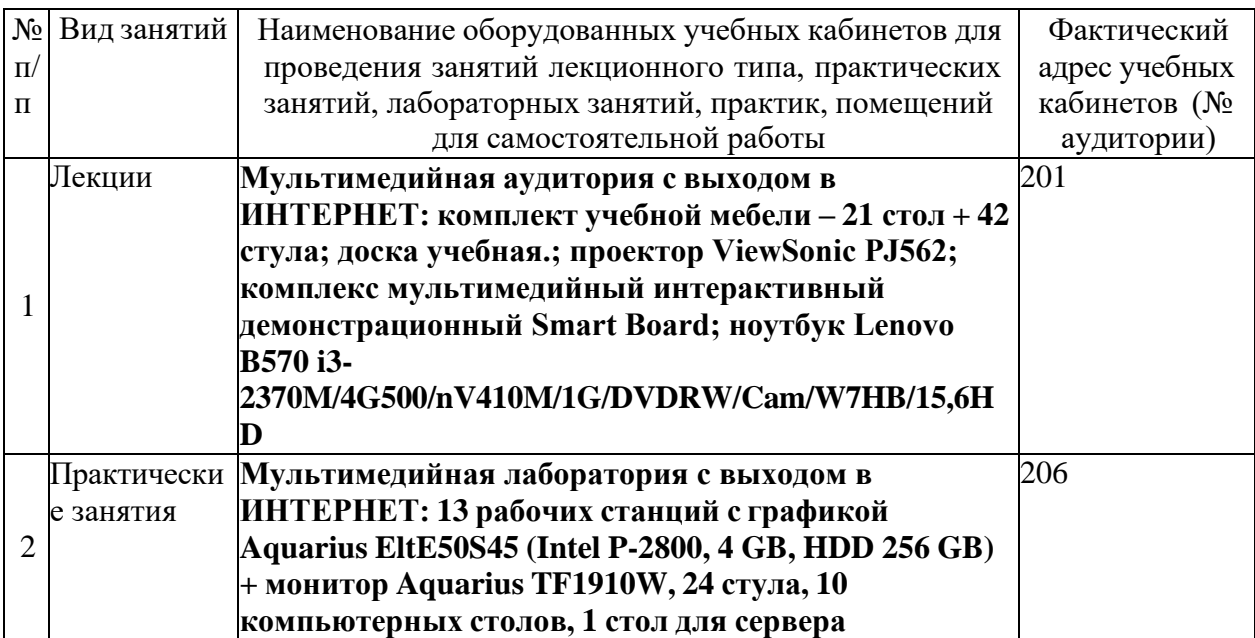

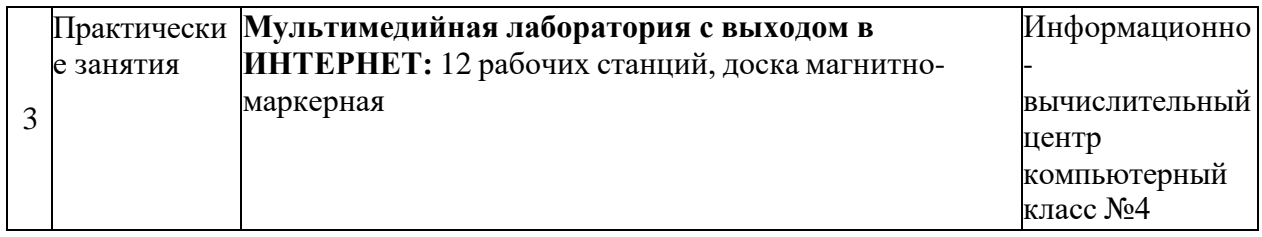